## **LAMPIRAN**

## **1. Pengolahan Data Usability Testing**

Berikut adalah hasil dari beberapa responden yang telah dikumpulkan berdasarkan skenario PSSUQ.

| Index           | R1             | R2             | R <sub>3</sub> | R <sub>4</sub> | R <sub>5</sub> | R <sub>6</sub> | R7           | R <sub>8</sub> | R <sub>9</sub> | R10            |
|-----------------|----------------|----------------|----------------|----------------|----------------|----------------|--------------|----------------|----------------|----------------|
| P <sub>1</sub>  | 2              | 1              | 1              | 1              | 1              | 3              | 1            | $\overline{2}$ | 1              | 1              |
| P <sub>2</sub>  | 1              | $\overline{2}$ | $\overline{2}$ | $\overline{2}$ | $\overline{2}$ | $\overline{2}$ | $\mathbf{1}$ | $\overline{2}$ | 1              | 1              |
| P <sub>3</sub>  | 1              | $\overline{2}$ | 1              | 2              | 1              | 3              | 1            | $\overline{2}$ | $\overline{2}$ | $\mathbf{1}$   |
| P4              | $\overline{2}$ | 1              | 1              | 3              | 1              | 3              | 1            | 1              | $\overline{2}$ | $\mathbf{1}$   |
| P <sub>5</sub>  | $\overline{2}$ | $\mathbf{1}$   | 1              | $\mathbf{1}$   | $\mathbf{1}$   | $\overline{2}$ | $\mathbf{1}$ | $\mathbf{1}$   | $\mathbf{1}$   | $\overline{2}$ |
| P <sub>6</sub>  | 1              | $\overline{2}$ | 1              | 3              | 1              | 3              | 1            | 1              | $\overline{2}$ | $\mathbf{1}$   |
| P7              | $\overline{2}$ | $\overline{2}$ | $\mathbf{1}$   | 3              | $\overline{2}$ | 3              | 1            | $\overline{2}$ | 1              | $\mathbf{1}$   |
| P <sub>8</sub>  | 1              | 3              | $\overline{2}$ | $\mathbf{1}$   | 3              | 3              | 1            | $\overline{2}$ | $\mathbf 1$    | $\overline{2}$ |
| P <sub>9</sub>  | $\overline{2}$ | 1              | $\overline{2}$ | 3              | 3              | 3              | 1            | 1              | 1              | $\mathbf{1}$   |
| P10             | 3              | $\overline{3}$ | 2              | $\overline{2}$ | $\overline{2}$ | $\overline{2}$ | $\mathbf{1}$ | 1              | 1              | $\mathbf{1}$   |
| P11             | $\overline{2}$ | $\overline{2}$ | 1              | $\overline{2}$ | 3              | 2              | 1            | 1              | 1              | $\overline{2}$ |
| P <sub>12</sub> | $\overline{2}$ | 1              | 1              | 1              | $\overline{2}$ | $\overline{2}$ | 1            | $\overline{2}$ | 1              | $\mathbf{1}$   |
| P13             | 1              | 1              | 1              | 3              | $\mathbf 1$    | $\overline{2}$ | 1            | 1              | $\mathbf 1$    | $\mathbf{1}$   |
| P <sub>14</sub> | 1              | 1              | 1              | 1              | 1              | $\overline{2}$ | 1            | 1              | 1              | $\mathbf{1}$   |
| P15             | 3              | 1              | $\mathbf{1}$   | 3              | $\overline{2}$ | 3              | 1            | $\mathbf{1}$   | $\overline{2}$ | $\overline{2}$ |
| P16             | $\overline{2}$ | $\overline{2}$ | 1              | $\overline{2}$ | 1              | $\overline{2}$ | 1            | 1              | $\mathbf{1}$   | $\mathbf{1}$   |

Tabel 4.66. Data Responden Hasil Kuisioner PSSUQ

Rumus pengolahan data dalam menentukan nilai rata-rata berdasarkan 4 kategori PSSUQ adalah sebagai berikut :

Rata – rata per Pertanyaan (RRP) = 
$$
\frac{Total Nilai Responden}{Jumlah Responden}
$$

| Indeks          | Hasil Perhitungan |  |  |  |  |  |
|-----------------|-------------------|--|--|--|--|--|
| P <sub>1</sub>  | 1,4               |  |  |  |  |  |
| P2              | 1,6               |  |  |  |  |  |
| P <sub>3</sub>  | 1,6               |  |  |  |  |  |
| P4              | 1,6               |  |  |  |  |  |
| P <sub>5</sub>  | 1,3               |  |  |  |  |  |
| P <sub>6</sub>  | 1,6               |  |  |  |  |  |
| P7              | 1,8               |  |  |  |  |  |
| P <sub>8</sub>  | 1,9               |  |  |  |  |  |
| P <sub>9</sub>  | 1,8               |  |  |  |  |  |
| P10             | 1,8               |  |  |  |  |  |
| P11             | 1,7               |  |  |  |  |  |
| P12             | 1,4               |  |  |  |  |  |
| P13             | 1,3               |  |  |  |  |  |
| P <sub>14</sub> | 1,1               |  |  |  |  |  |
| P15             | 1,9               |  |  |  |  |  |
| P16             | 1,4               |  |  |  |  |  |

Tabel 4.67. Hasil Perhitungan Rata-rata per Pertanyaan (RRP)

Kemudian menghitung jumlah rata-rata per kategori sebagai berikut

 $Rata - rata per Kategori = \frac{RRP}{Jumlah Pertanyaan per Kategori}$ 

Tabel 4.68. Hasil Perhitungan Rata-rata per Kategori PSSUQ

| Indeks Kategori | Hasil Perhitungan |
|-----------------|-------------------|
| <b>SYSUSE</b>   | د.1               |
| <b>INFOQUAL</b> |                   |
| <b>INTQUAL</b>  |                   |
| OVERALL         |                   |

## **2. Pengolahan Data User Acceptance Testing**

Tabel 4.69. Data Responden Hasil Kuisioner PSSUQ

| Rpd | Pertanyaan |  |   |  |   |  |                          |  |  |  |  |
|-----|------------|--|---|--|---|--|--------------------------|--|--|--|--|
|     |            |  | ້ |  | ت |  | $\overline{\phantom{0}}$ |  |  |  |  |
|     |            |  |   |  |   |  |                          |  |  |  |  |

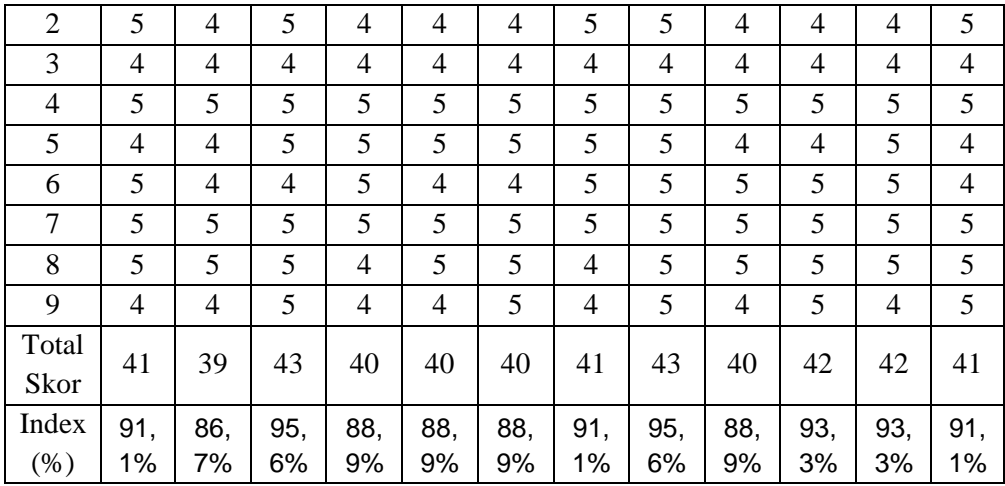

Berikut adalah formula untuk menentukan penerimaan pengguna atau *user acceptance :*

- 1. Rata-rata skor *user acceptance* :  $=$  (Total skor1 + Total skor2 + ... + Total skor12) / 12
- 2. *User acceptance index* (\$) :  $=$  (Rata-rata skor / nilai tertinggi) x 100%

Interval penerimaan pengguna pada sistem diukur dengan cara berikut:

- a) Index 0% 19.99% : Sangat Tidak Setuju
- b) Index 20% 39.99% : Tidak Setuju
- c) Index 40% 59.99% : Netral
- d) Index 60% 79.99% : Setuju
- e) Index 80% 100% : Sangat Setuju

Kalkulasi rata-rata *user acceptance* :

$$
= (41 + 39 + 43 + 40 + 40 + 40 + 41 + 43 + 40 + 42 + 42 + 41) / 12
$$

$$
=41
$$

Index penerimaan dikalkulasi menggunakan formula :

```
Average Score / Rata-rata skor : 41
```

```
Maximum Value / Nilai tertinggi : 45
```
## Formula:

 $=(41/45) \times 100\%$  $= 91,11%$